# 运用 Crystal ball 的投资项目 内部收益率多因素敏感性分析

## 赵卫旭

(中原工学院经济管理学院 郑州 450007)

【摘要】 投资项目内部收益率的多因素敏感性分析在企业财务管理中占有非常重要的地位。本文提出在 Excel 中对投 资项目的现金流量进行建模,然后使用 Crystal ball 对内部收益率进行多因素敏感性分析。该方法实用性强,结果直观,对企 业进行投资项目评价有参考意义。

【关键词】 内部收益率 多因素敏感性分析 Crystal ball

#### 一、企业投资项目的风险分析

企业项目投资实践证明,项目投资活动中风险与收益往 往是一对孪生兄弟,高风险中往往存在取得超额利润的机会, 如果企业在项目投资时不敢冒风险,就会失去很多投资机会。 但是,如果企业没有足够的风险分析和风险控制能力,就会导 致项目投资失败,给企业带来巨大的亏损。

投资项目的多因素敏感性分析是风险分析和风险控制的 有力工具。当企业的投资项目面临多个风险因素时,企业迫切 希望知道这些风险因素的重要程度顺序,以便把握主要矛盾, 从而降低企业风险,提高经济效益。通过多因素敏感性分析, 企业可以判断哪些因素处于正常状态,哪些因素会给投资项 目带来风险,从而在进行风险管理时能够有的放矢。

# 二、内部收益率多因素敏感性分析的难点

内部收益率(IRR)是项目投资效益评价的一个重要指 标。内部收益率的优点是可以从动态的角度直接反映投资项 目的实际收益水平,不受行业基准收益率高低的影响,比较客 观,因此内部收益率在企业项目投资效益评价中被广泛采用。

对投资项目内部收益率进行多因素敏感性分析,无论是 建模还是计算都较为复杂,国内学者对此进行了认真的探索, 发表过不少有价值的论述。陈振彬(2002)在对投资项目模型 简化的基础上分析了三维以下的内部收益率的多因素敏感 性。虽然其对内部收益率的多因素敏感性分析有一定的意义, 但是其模型的可操作性不强,因为其模型仅限于三维以下,企 业难以实际应用。王国会(1989)从简化计算出发,对内部收益 率的多因素敏感性分析从理论上进行了论述,但他构建的模 型同样缺乏实际操作的可行性。李言规(2011)运用全微分方 法分析内部收益率对投资、经营成本、收益的敏感性,提炼出 利用各现金流折现值之和来判定三因素变动下内部收益率敏 感性排序的方法。该方法对企业进行内部收益率敏感性排序 有一定的帮助,但可操作性仍然不强。

从笔者收集的文献来看,虽然已有不少学者从不同角度 对内部收益率进行多因素敏感性分析这个问题进行了论述,

但目前尚没有提出一种便于企业操作、输出结果直观的分析 方法。其主要原因是多因素变化时内部收益率建模较为复杂, 同时进行敏感性分析时计算量非常大,常规分析方法和工具 难以解决。针对这个难点,笔者提出在 Excel 中对投资项目现 金流量进行建模,然后用 Crystal ball 对内部收益率进行多因 素敏感性分析。下面用一个实例来说明这种方法的运用。

#### 三、Crystal ball 在内部收益率敏感性分析中的应用

某企业的一个投资项目预计固定资产投资服从均值为 500 万元、标准差为 20 万元的正态分布, 取值为正整数。项目 寿命期为 5 年。期满无残值,折旧按直线法提取。同时需投入 流动资金 200 万元,期满全额收回。项目一年后投产,预计第 一年产销数量服从均值为 5 万元、标准差为 1 万元的正态分 布,取值为正整数,以后各年销售量的增长率服从均值为 8%、 标准差为 2%的正态分布;产品售价服从均值为 100 元、标准 差为 10 元的正态分布,取值为整数;该产品单位变动成本为 30 元,年固定成本为 100 万元。企业所得税税率为 25%。试对 该投资项目的内部收益率进行多因素敏感性分析。

1. 建立现金流量模型。利用 Excel 对该投资项目的现金 流量进行建模,模型中的计算公式见表 1:

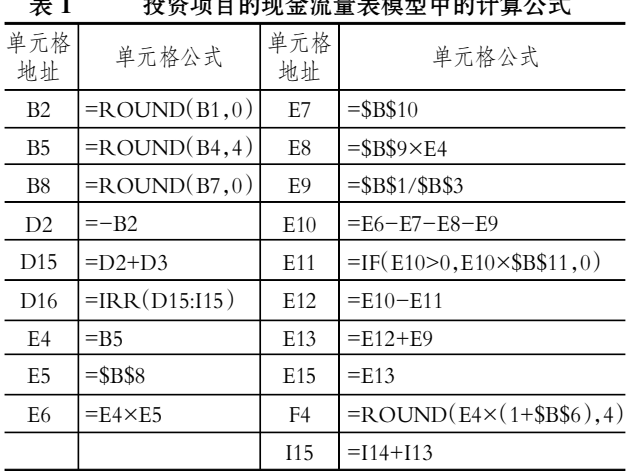

### 表 1 投资项目的现金流量表模型中的计算公式

 $2.8 \nleftrightarrow 47 \cdot \Box$ 

## 阴财会月刊·全国优秀经济期刊

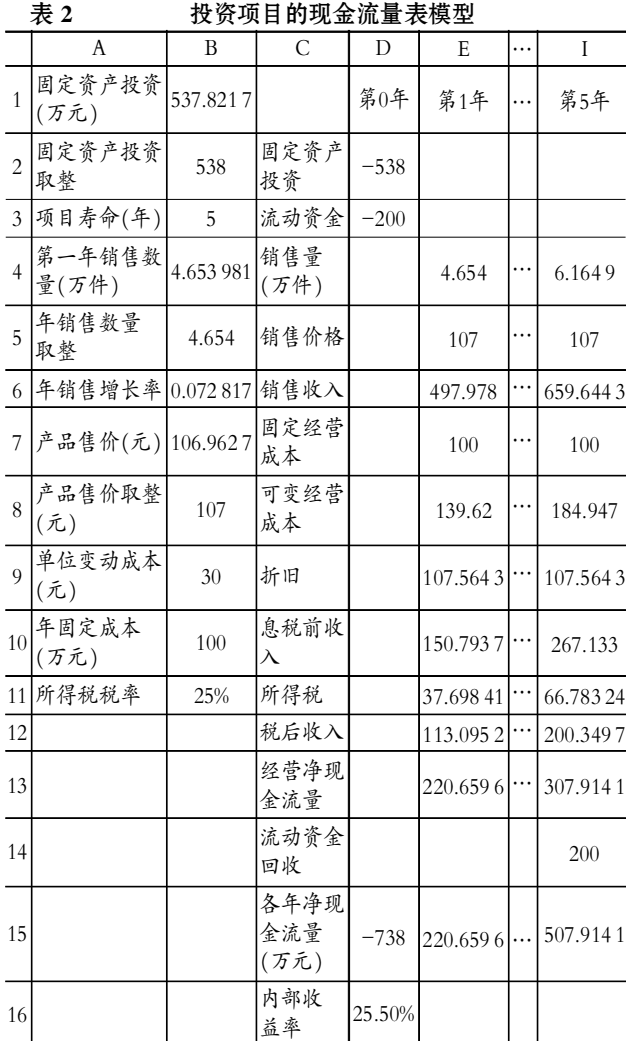

2. 操作。第一步:在 Excel 中拖动第一年现金流量公式填 充得到第二年现金流量。第三年现金流量到第五年现金流量 公式除单元格 I15 外,其余类似,可以拖动第二年现金流量公 式填充得到。

第二步:确认表 2 中固定资产投资、第一年销售数量、销 售量年增长率和产品售价均为随机变量。它们都需要在 Crystal ball 中定义为 Assumption。例如将固定资产投资额在 Crystal ball 中定义为 Assumption 的对话框,见图 1:

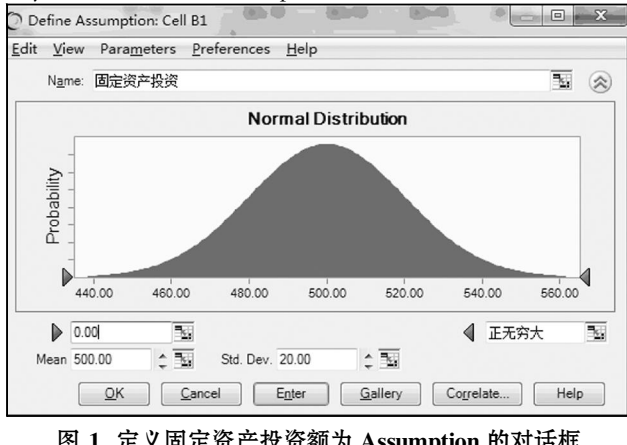

图 1 定义固定资产投资额为 Assumption 的对话框

第三步:先将 Excel 中该投资项目的现金流量表模型包 含的四个随机变量都在 Crystal ball 定义为 Assumption;然后 选中 D16 单元格,在 Crystal ball 将其定义为 Forecast;再运行 Crystal ball,就可以得到内部收益率模拟 1 000 次的直方图 (见图 2)。从图 2 中可以看出,该投资项目内部收益率大于 15%的概率为 84.63%。

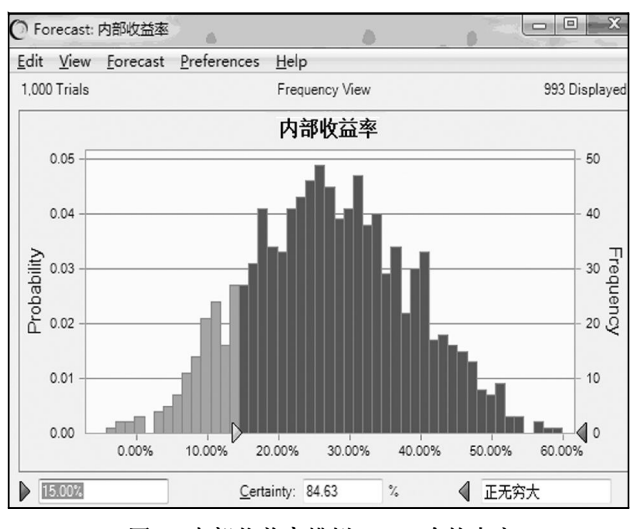

图 2 内部收益率模拟 1 000 次的直方

第四步:点击图 2 中 Forecast 菜单下 Open Sensitivity Chat 菜单项,就可以得到投资项目内部收益率的多因素敏感性分 析图,如图 3 所示:

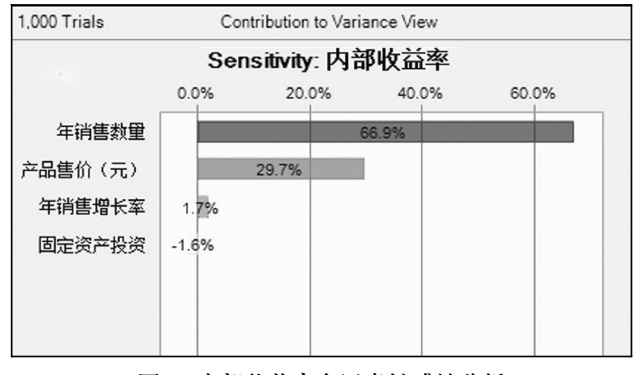

# 图 3 内部收益率多因素敏感性分析

内部收益率的多因素敏感性分析表明,对内部收益率影 响最大的是年销售数量,影响百分比为 66.9%;其次是产品售 价,影响百分比为 29.7%;再次是年销售量增长率,影响百分 比为 1.7%。很明显,前两个因素是影响内部收益率的关键因 素,企业要想提高内部收益率,就应该采取措施改进这两个方 面,从而取得最大的经济效益。

## 主要参考文献

1. 陈振彬.投资项目内部收益率的多因素敏感性分析.工 业技术经济,  $2002:4$ 

2. 王国会.内部收益率敏感性分析的简化计算法.山东纺 织工学院学报.1989:3

3. 李言规.项目现金流变动下内部收益率敏感性排序研 究.财经理论与实践.2011:5